## Come Together!

### Vorträge, Versammlungen, Filme

1.- 40 Jahre nach 1968: Wo stehen die sozialen Bewegungen heute? Über Rainbow -Gatherings, Tauschringe, Bio-Regionalismus und die Frage, was ist eigentlich Demokratie von unten? Kurz- Vortrag und Diskussion, anschl. Die Prophezeiung der Hopi - Indianer. Eine indianische Botschaft an den wild-gewordenen Westen. Dokumentarfilm Japan/Deutschl./USA, 90 Min. Wann: Do. 12. Juni 08

2.- War die 68-Revolte ein Hoffnungsstreifen am Horizont der Menschheit? Über die Geschichte und Auswirkungen einer weltweiten Revolte und was wir heute 40 Jahre danach davon lernen können? Ein Überblick, anschließend Gesprächskreis Wann: Do. 26. Juni 08

3.- Berichten die Massenmedien objektiv? Wenn nein, wie und in welchen Fällen manipulieren die Massenmedien? Über die Inszenierung von Realität durch die Massenmedien dargestellt an Beispielen. Vortrag Wann: Do. 10. Juli 08

4.- Warum sind die Werkzeuge zur Erforschung des Bewußtseins, LSD und Cannabis, verboten und welche Rolle spielten sie für die 68er Revolte? Vortrag.

#### **Wann: Do.24. Juli 08**

5.- Sind die Massenmedien Steigbügelhalter der modernen Kriege? War die Berichterstattung über den Anschlag vom 11.9.2001 eine Medienkampagne um die US-Kriegs-Vorbereitung unter falscher Flagge zu tarnen? Welches Faktenwissen haben wir heute dazu? Vortrag Wann: Do. 11.Sept. 08

6.- Make Love, Not War! Aber wie? Die 68er waren Wilhelm Reich inspiriert. Doch wer war Wilhelm Reich und was hat dieser geniale Schüler von Freud erforscht? Und was ist bis heute von der sexuellen Revolution der 68er übrig geblieben? Vortrag. Wann: Do. 09.Okt. 08

7.- Wer verfolgte die Hexen und warum? Was hat die Frauenbewegung und Wann: Di. 21. Okt. 08 Frauenforschung bis heute gebracht? Vortrag.

8.- Was waren Matriarchate? Gibt es heute 40 Jahre nach 68 noch ein Patriarchat? Über das gesellschaftliche Funktionieren in nicht-bürgerlichen und nicht patriarchalen Kulturen und über die Konturen einer zukunftsweisenden gesellschaftlichen Alternative. Auch für Männer interessant! Vortrag Wann: Do. 06, 11, 08

9.- Ist AIDS wirklich eine ansteckende Krankheit? Seid 25 Jahren gibt es in der wissenschaftlichen Fachliteratur einen Streit über die Ursache von AIDS. In allen gleichgeschalteten Medien hört man aber nur die "HI Virus macht AIDS, macht tot"-Geschichte, zur Freude der Pharma-Industrie. Es gibt auch hier in der offiziellen Erklärung derbe Widersprüchlichkeiten und Absurditäten, ohne dass die Medien darüber berichten. Ein Wann: Di. 18, Nov. 08 Erfahrungsbericht.

10.- Was ist eigentlich neo-liberal? 1968 wurde der Marxismus populär, heute ist der Neo-Liberalismus die alles prägende Ideologie. Eine Gegenüberstellung. Wann: Do.18. Dez. 08

Wo?: Galerie 0, Kölner Südstadt, Mainzer Str. 37 Alle Veranstaltungen ab 19.30 Uhr. Eintritt: 5 Euro, 10 Talente oder Naturalien Verantwortlich: Ottmar Lattorf, Mannsfelder Str. 17, 50968 Köln, Telefon: 0221/34 11 82 siehe: www.was-die-massenmedien-verschweigen.de Für Verein "Nabis, Bürger informieren Bürger e.V." (siehe: www.nabis.de) E-Post-Adresse: nabis@web.de Veranstaltungen werden fortgesetzt.

# Come Together!

# Wirkungen und Möglichkeiten der 68er Revolte - heute

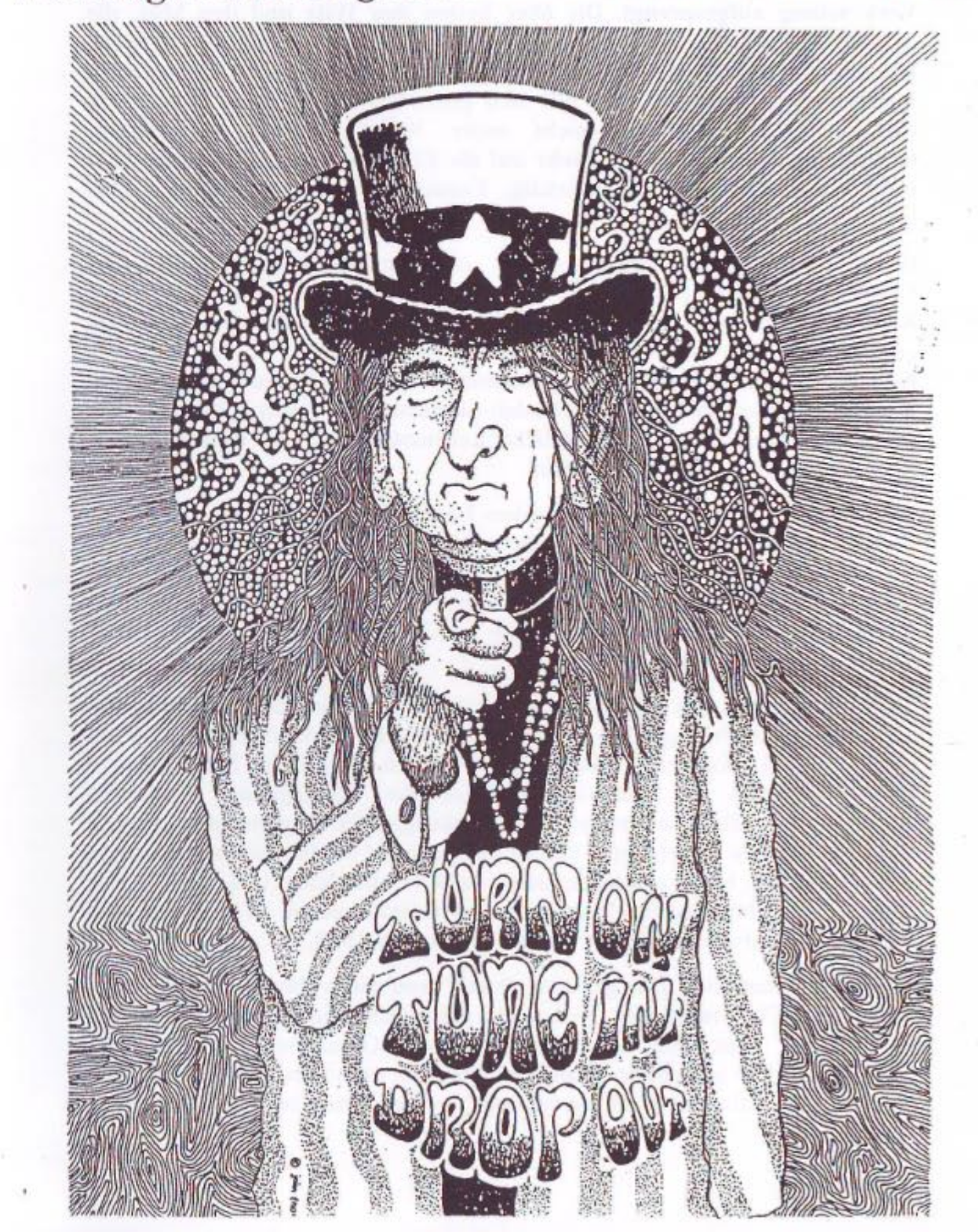